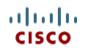

This product has been Spec Sheet discontinued

Cisco UCS B250 M2 Blade Server

CISCO SYSTEMS 170 WEST TASMAN DR. SAN JOSE, CA, 95134 WWW.CISCO.COM PUBLICATION HISTORY

Rev A.10 MARCH 30, 2015

# CONTENTS

| OVERVIEW                                                |
|---------------------------------------------------------|
| DETAILED VIEWS                                          |
| Chassis Front View                                      |
| BASE SERVER STANDARD CAPABILITIES and FEATURES          |
| CONFIGURING the SERVER                                  |
| STEP 1 VERIFY BASE SKU                                  |
| STEP 2 CHOOSE CPU(S)                                    |
| STEP         3 CHOOSE MEMORY                            |
| STEP 4 CHOOSE DRIVES                                    |
| STEP 5 CHOOSE MEZZANINE OPTION CARD(S)                  |
| STEP 6 CHOOSE OPERATING SYSTEM AND VALUE-ADDED SOFTWARE |
| STEP 7 CHOOSE OPERATING SYSTEM MEDIA KIT                |
| STEP 8 CHOOSE SERVICE and SUPPORT LEVEL                 |
| ORDER OPTIONAL KVM CABLE                                |
| SUPPLEMENTAL MATERIAL                                   |
| Motherboard                                             |
| DIMM and CPU Layout                                     |
| Memory Population Recommendations                       |
| Allowed Memory Configurations                           |
| TECHNICAL SPECIFICATIONS                                |
| Dimensions and Weight                                   |
| Power Specifications                                    |

# **OVERVIEW**

The Cisco® UCS B250 M2 Blade Server is a two-socket, full-width blade server that extends the capabilities of the Cisco Unified Computing System<sup>M</sup>, using Intel's Xeon 5600 and 5500 Series multi-core processors with 48 DIMM slots for up to 384 GB of memory, two mezzanine slots, and up to two hard disk drives (HDDs) or solid-state drives (SSDs). Up to four full-width blade servers can be accommodated in the Cisco UCS 5108 Blade Server Chassis. The UCS B250 M2 server is shown in *Figure 1*.

Figure 1 Cisco UCS B250 M2 Blade Server

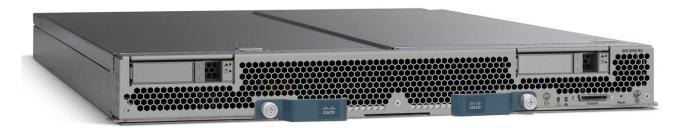

# **DETAILED VIEWS**

### **Chassis Front View**

Figure 2 shows the front of the Cisco UCS B250 M2 Blade Server.

### Figure 2 Chassis Front View

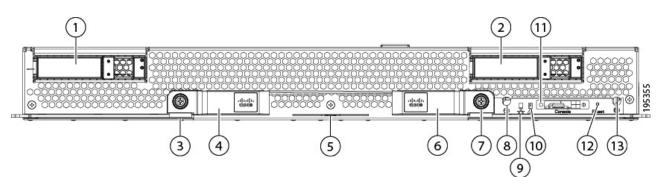

| 1 | Hard drive bay 1 (hot-pluggable)         | 8  | Power button and LED           |
|---|------------------------------------------|----|--------------------------------|
| 2 | Hard drive bay 2 (hot-pluggable)         | 9  | Network link status LED        |
| 3 | Left blade ejector handle captive screw  | 10 | Blade health LED               |
| 4 | Left blade ejector handle                | 11 | Console connector <sup>1</sup> |
| 5 | Asset tab <sup>2</sup>                   | 12 | Reset button access            |
| 6 | Right blade ejector handle               | 13 | Beaconing LED and button       |
| 7 | Right blade ejector handle captive screw |    |                                |

Notes . . .

- 1. For more information regarding the KVM cable connection, see ORDER OPTIONAL KVM CABLE on page 27
- 2. Each server has a blank plastic tag that pulls out of the front panel, so you can add your own asset tracking label without interfering with the intended air flow

# **BASE SERVER STANDARD CAPABILITIES and FEATURES**

*Table 1* lists the capabilities and features of the base server. Details about how to configure the server for a particular feature or capability (for example, number of processors, disk drives, or amount of memory) are provided in *CONFIGURING the SERVER on page 7*.

| Capability/Feature              | Description                                                                                                    |
|---------------------------------|----------------------------------------------------------------------------------------------------|
| Chassis                         | The B250 M2 Blade Server mounts in a Cisco UCS 5100-series chassis                                                                                          |
| CPU                             | Up to two Intel® Xeon® 5500 or 5600 series processors                                                                                                    |
| Chipset                         | Intel® 5520 (Tylersburg) chipset                                                                                                    |
| Memory                          | 48 slots for registered DIMMs, up to 384 GB of memory.                                                                                                    |
| Expansion slots                 | Two mezzanine slots are provided                                                                                                    |
| Storage controller              | Onboard LSI 1064E RAID controller                                                                                                    |
|                                 | Factory-configured RAID support options:                                                                                                    |
|                                 | ■ RAID 0 and 1                                                                                                    |
| Internal storage devices        | Up to two optional front-accessible, hot-pluggable small form factor (SFF)<br>SATA solid-state disk drives (SSDs) or SAS hard disk drives (HDDs).           |
| Video                           | The server CIMC chip includes a Matrox G200 core. The first 8 MB of memory are allocated to the video core.                                                 |
| Interfaces                      | ■ Front panel                                                                                                    |
|                                 | One console connector (see ORDER OPTIONAL KVM CABLE on page 27)                                                                                             |
| Power subsystem                 | Integrated in the Cisco UCS 5100 series chassis                                                                                                    |
| Fans                            | Integrated in the Cisco UCS 5100 series chassis                                                                                                    |
| Integrated management processor | The built-in Cisco Integrated Management Controller (CIMC) GUI or CLI interface enables you to monitor the server inventory, health, and system event logs. |

#### Table 1 Capabilities and Features

| Table 1 | Capabilities and Features | (continued) |
|---------|---------------------------|-------------|
|         |                           |             |

| Capability/Feature                                               | Description                                                                                                    |
|------------------------------------------------------------------|----------------------------------------------------------------------------------------------------|
| Cisco UCS Diagnostics<br>for Cisco UCS B-Series<br>Blade Servers | The Cisco UCS Blade Server Diagnostics tool for Cisco UCS Blade Servers<br>enables you to verify the health of the hardware components on your<br>servers. The diagnostics tool provides a variety of tests to exercise and<br>stress the various hardware subsystems on the Cisco UCS Blade Servers, such<br>as memory and CPU. You can use the tool to run a sanity check on the state<br>of your Cisco UCS Blade Servers after you fix or replace a hardware<br>component. You can also use this tool to run comprehensive burn-in tests<br>before you deploy a new Cisco UCS Blade Server in your production<br>environment. |
|                                                                  | See the following links for more information:                                                                                                    |
|                                                                  | User Guide:<br>http://www.cisco.com/c/en/us/td/docs/unified_computing/ucs/sw/ucs_di<br>agnostics/b_UCS_Blade_Server_Diagnostics_User_Guide.html                                                                                                    |
|                                                                  | ISO Download:                                                                                                    |
|                                                                  | http://www.cisco.com/cisco/software/navigator.html                                                                                                    |

# **CONFIGURING the SERVER**

Follow these steps to configure the Cisco UCS B250 M2 Server:

- STEP 1 VERIFY BASE SKU, page 8
- STEP 2 CHOOSE CPU(S), page 9
- STEP 3 CHOOSE MEMORY, page 11
- STEP 4 CHOOSE DRIVES, page 17
- STEP 5 CHOOSE MEZZANINE OPTION CARD(S), page 18
- STEP 6 CHOOSE OPERATING SYSTEM AND VALUE-ADDED SOFTWARE, page 19
- STEP 7 CHOOSE OPERATING SYSTEM MEDIA KIT, page 22
- STEP 8 CHOOSE SERVICE and SUPPORT LEVEL, page 23

## STEP 1 VERIFY BASE SKU

Verify the product ID (PID) of the base server as shown in Table 2.

Table 2 PID of the Base B250 M2 Server

| Product ID (PID) | Description                                              |
|------------------|----------------------------------------------------------|
| N20-B6625-2      | UCS B250 M2 Blade Server w/o CPU, memory, HDD, mezzanine |

The B250-BASE-M2 base server:

Does not include CPUs, memory DIMMs, solid-state Drives (SSDs), hard disk drives (HDDs), or any mezzanine cards.

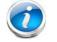

NOTE: Use the steps on the following pages to configure the server with the components that you want to include.

# STEP 2 CHOOSE CPU(S)

The standard CPU features are:

- Intel Xeon 5600-series (Westmere-EP) CPUs
- Intel 5520 chipset
- Cache size of 12 MB

Choose CPUs

The available Intel Xeon 5600-series CPUs are listed in Table 3.

| Table 3 | Available CPUs: Intel Xeon Westmere-EP x56xx Family |
|---------|-----------------------------------------------------|
|---------|-----------------------------------------------------|

| Product ID (PID) | Intel<br>Number | Clock<br>Freq<br>(GHz) | Power<br>(W) | Cache<br>Size (MB) | Cores | QPI       | Highest DDR3 DIMM<br>Clock Support (MHz) <sup>1</sup> |
|------------------|-----------------|------------------------|--------------|--------------------|-------|-----------|-------------------------------------------------------|
| UCS-CPU-X5687    | X5687           | 3.60                   | 130          | 12                 | 4     | 6.4 GT/s  | 1333                                                  |
| A01-X0115        | X5690           | 3.46                   | 130          | 12                 | 6     | 6.4 GT/s  | 1333                                                  |
| A01-X0100        | X5680           | 3.33                   | 130          | 12                 | 6     | 6.4 GT/s  | 1333                                                  |
| A01-X0117        | X5675           | 3.06                   | 95           | 12                 | 6     | 6.4 GT/s  | 1333                                                  |
| A01-X0102        | X5670           | 2.93                   | 95           | 12                 | 6     | 6.4 GT/s  | 1333                                                  |
| A01-X0105        | X5650           | 2.66                   | 95           | 12                 | 6     | 6.4 GT/s  | 1333                                                  |
| A01-X0109        | E5640           | 2.66                   | 80           | 12                 | 4     | 5.86 GT/s | 1066                                                  |
| A01-X0120        | E5649           | 2.53                   | 80           | 12                 | 6     | 5.86 GT/s | 1333                                                  |
| A01-X0111        | E5620           | 2.40                   | 80           | 12                 | 4     | 5.86 GT/s | 1066                                                  |
| A01-X0106        | L5640           | 2.26                   | 60           | 12                 | 6     | 5.86 GT/s | 1333                                                  |

Notes . . .

1. If you select higher or lower speed DIMMs than what is shown in the table for a given CPU, the DIMMs will be clocked at the lowest common denominator of CPU clock and DIMM clock. For example:

<u>Selecting lower-speed DIMMs</u>: If you use an X5690 CPU (which can support up to 1333-MHz DIMMs) with 1066-MHz DIMMs, the DIMMs will be clocked at the lower speed of 1066 MHz.

<u>Selecting higher-speed DIMMs:</u> If you use 1333-MHz DIMMs with an E5620 CPU (which can support up to 1066-MHz DIMMs), the DIMMS will be clocked at the lower speed of 1066 MHz.

#### **Approved Configurations**

- (1) One-CPU Configuration
  - Choose one identical CPU from any one of the rows of *Table 3*.

(2) Two-CPU Configuration

■ Choose two identical CPUs from any one of the rows of *Table 3 on page 9*.

#### Caveats

■ For optimal performance, select DIMMs with the highest clock speed for a given processor (see *Table 4 on page 12*). If you select DIMMs whose speeds are lower or higher than that shown in the tables, suboptimal performance will result.

## STEP 3 CHOOSE MEMORY

The standard memory features are:

- DIMMs
  - Maximum clock speed: 1333 MHz
  - Ranks per DIMM: 1 or 2
  - Operational voltage: 1.5 or 1.35 V (the system operates the DIMMs at 1.5 V only)
  - Registered
- Each CPU controls three DDR3 channels. Each of the channels controls eight DIMMs. The total number of DIMMs that can be installed per CPU is 24 (12 DIMM kits). See *Figure 3*.

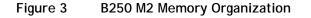

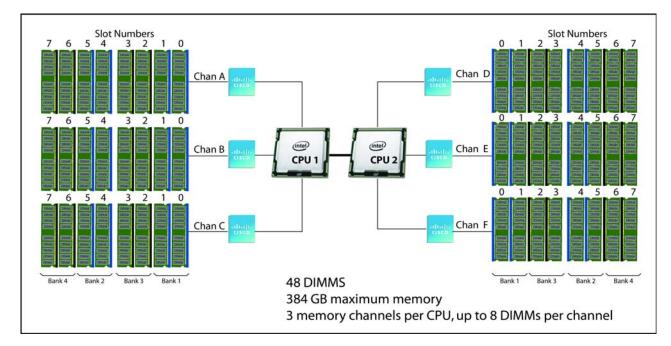

**Choose DIMMs and Memory Mirroring** 

Choose the memory configuration and whether or not you want the memory mirroring option. The available memory DIMMs and mirroring option are listed in *Table 4*. DIMMs are available as two-DIMM kits. Each of the product IDs in *Table 4* specifies two DIMMs.

NOTE: When memory mirroring is enabled, the memory subsystem simultaneously writes identical data to two channels. If a memory read operation from one of the channels returns incorrect data due to an uncorrectable memory error, the system automatically retrieves the data from the other channel. A transient or soft error in one channel does not affect the mirrored data, and operation continues unless there is a simultaneous error in exactly the same location on a DIMM and its mirrored DIMM. Memory mirroring reduces the amount of memory available to the operating system by 50 percent because only one of the two populated channels provides data.

#### Table 4 Available DDR3 DIMMs

| PID Description                                    | Voltage                                                                                                    | Ranks/<br>DIMM                                                                                                    |
|----------------------------------------------------|----------------------------------------------------------------------------------------------------|----------------------------------------------------------------------------------------------------|
| ns (2 DIMMs per kit)                               |                                                                                                    |                                                                                                    |
| 2X4GB DDR3-1600-MHz RDIMM/PC3-12800/1R/x4/Low-Volt | 1.35/1.5 V                                                                                                    | 1                                                                                                    |
| 2X8GB DDR3-1600-MHz RDIMM/PC3-12800/2R/x4/Low-Volt | 1.35/1.5 V                                                                                                    | 2                                                                                                    |
| Dption                                             |                                                                                                    |                                                                                                    |
| Memory mirroring option                            |                                                                                                    |                                                                                                    |
|                                                    | ns (2 DIMMs per kit)<br>2X4GB DDR3-1600-MHz RDIMM/PC3-12800/1R/x4/Low-Volt<br>2X8GB DDR3-1600-MHz RDIMM/PC3-12800/2R/x4/Low-Volt<br>Option | ns (2 DIMMs per kit)<br>2X4GB DDR3-1600-MHz RDIMM/PC3-12800/1R/x4/Low-Volt 1.35/1.5 V<br>2X8GB DDR3-1600-MHz RDIMM/PC3-12800/2R/x4/Low-Volt 1.35/1.5 V<br>Dption |

### **Approved Configurations**

- (1) 1-CPU Configuration Without Memory Mirroring
  - 24 DIMMs capacity total
  - Select 1, 2, 4, 8, or 12 DIMM kits (2, 4, 8, 16, or 24 DIMMs) for CPU1. The DIMMs will be placed by the factory as shown in the following table:

| Number of<br>DIMMs<br>(CPU1) | DIMM Placement in Numbered/Colored DIMM Slots<br>(see <i>Figure 6 on page 30</i> )                                                                                                    |
|------------------------------|----------------------------------------------------------------------------------------------------|
| 2                            | (A0, A1) - blue slots                                                                                                    |
| 4                            | (A0, A1) - (A4, A5) - blue slots                                                                                                    |
| 8                            | (A0, A1) - (A4, A5) - blue slots; (A2, A3) - (A6, A7) - black slots                                                                                                    |
| 16                           | (A0, A1) - (A4, A5) - blue slots; (A2, A3) - (A6, A7) - black slots<br>(B0, B1) - (B4, B5) - blue slots; (B2, B3) - (B6, B7) - black slots                                                                        |
| 24                           | (A0, A1) - (A4, A5) - blue slots; (A2, A3) - (A6, A7) - black slots<br>(B0, B1) - (B4, B5) - blue slots; (B2, B3) - (B6, B7) - black slots<br>(C0, C1) - (C4, C5) - blue slots; (C2, C3) - (C6, C7) - black slots |

- (2) 2-CPU Configuration Without Memory Mirroring
  - 48 DIMMs capacity total
  - Select 1, 2, 4, 8, or 12 DIMM kits (2, 4, 8, 16, or 24 DIMMs) per CPU. The DIMMs will be placed by the factory as shown in the following table:

| Number of<br>DIMMs | DIMM Placement in Numbered/Colored DIMM Slots<br>(see <i>Figure 6 on page 30</i> )                                                                                                    |
|--------------------|----------------------------------------------------------------------------------------------------|
| CPU1               |                                                                                                    |
| 2                  | (A0, A1) - blue slots                                                                                                    |
| 4                  | (A0, A1) - (A4, A5) - blue slots                                                                                                    |
| 8                  | (A0, A1) - (A4, A5) - blue slots; (A2, A3) - (A6, A7) - black slots                                                                                                    |
| 16                 | (A0, A1) - (A4, A5) - blue slots; (A2, A3) - (A6, A7) - black slots<br>(B0, B1) - (B4, B5) - blue slots; (B2, B3) - (B6, B7) - black slots                                                                        |
| 24                 | (A0, A1) - (A4, A5) - blue slots; (A2, A3) - (A6, A7) - black slots<br>(B0, B1) - (B4, B5) - blue slots; (B2, B3) - (B6, B7) - black slots<br>(C0, C1) - (C4, C5) - blue slots; (C2, C3) - (C6, C7) - black slots |

| CPU2 |                                                                                                    |
|------|----------------------------------------------------------------------------------------------------|
| 2    | (D0, D1) - blue slots                                                                                                    |
| 4    | (D0, D1) - (D4, D5) - blue slots                                                                                                    |
| 8    | (D0, D1) - (D4, D5) - blue slots; (D2, D3) - (D6, D7) - black slots                                                                                                    |
| 16   | (D0, D1) - (D4, D5) - blue slots; (D2, D3) - (D6, D7) - black slots<br>(E0, E1) - (E4, E5) - blue slots; (E2, E3) - (E6, E7) - black slots                                                                        |
| 24   | (D0, D1) - (D4, D5) - blue slots; (D2, D3) - (D6, D7) - black slots<br>(E0, E1) - (E4, E5) - blue slots; (E2, E3) - (E6, E7) - black slots<br>(F0, F1) - (F4, F5) - blue slots; (F2, F3) - (F6, F7) - black slots |

- (3) 1-CPU Configuration with Memory Mirroring
  - 16 DIMMs capacity total
  - Select 2, 4, or 8 DIMM kits (4, 8, or 16 DIMMs) for CPU1. The DIMMs will be placed by the factory as shown in the following table:

| Number of<br>DIMMs<br>(CPU1) | DIMM Placement in Numbered/Colored DIMM Slots<br>(Channel C not used with memory mirroring) |
|------------------------------|---------------------------------------------------------------------------------------------|
| 4                            | (A0, A1) mirrored to (B0, B1)                                                               |
| 8                            | (A0, A1, A2, A3) mirrored to (B0, B1, B2, B3)                                               |
| 16                           | (A0, A1, A2, A3, A4, A5, A6, A7) mirrored to (B0, B1, B2, B3, B4, B5, B6, B7)               |

■ Choose the memory mirroring option (N01-MMIRROR) as shown in *Table 4 on page 12*.

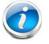

NOTE: System performance is optimized when the DIMM memory type and the DIMM quantity is equal for both CPUs.

### (4) 2-CPU Configuration with Memory Mirroring

- 32 DIMMs capacity total
- Select 2, 4, or 8 DIMM kits (4, 8, or 16 DIMMs) per CPU. The DIMMs will be placed by the factory as shown in the following table:

| Number of<br>DIMMs | DIMM Placement in Numbered/Colored DIMM Slots<br>(Channel F not used with memory mirroring) |
|--------------------|---------------------------------------------------------------------------------------------|
| CPU1               |                                                                                             |
| 4                  | (A0, A1) mirrored to (B0, B1)                                                               |
| 8                  | (A0, A1, A2, A3) mirrored to (B0, B1, B2, B3)                                               |
| 16                 | (A0, A1, A2, A3, A4, A5, A6, A7) mirrored to (B0, B1, B2, B3, B4, B5, B6, B7)               |
| CPU2               |                                                                                             |
| 4                  | (D0, D1) mirrored to (E0, E1)                                                               |
| 8                  | (D0, D1, D2, D3) mirrored to (E0, E1, E2, E3)                                               |
| 16                 | (D0, D1, D2, D3, D4, D5, D6, D7) mirrored to (E0, E1, E2, E3, E4, E5, E6, E7)               |

■ Choose the memory mirroring option (N01-MMIRROR) as shown in *Table 4 on page 12*.

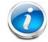

NOTE: System performance is optimized when the DIMM memory type and the DIMM quantity is equal for both CPUs.

### Caveats

- Only Cisco memory is supported. Third party DIMMs are not tested or supported.
- All DIMMs within the B250 M2 server should use the same clock frequencies. Mixing clock frequencies is not supported.
- If the system has two CPUs, the DIMM slots for both CPUs should be populated in an identical manner.
- Populate DIMMs of different size and organization in separate memory channels. Populating different sized DIMMs within a channel is not supported. For example you cannot put single-rank 4GB DIMMs in the same channel as dual-rank 4GB DIMMs.
- The B250 M2 server needs at least one DIMM pair installed for CPU 1 or CPU 2.
- Carefully match CPU and DIMM speed. If the CPU and DIMM speeds do not match, the system runs at the slower of the two speeds.
- B250 M2 server memory is always sold as a correctly matched pair with identical manufacturer, type, speed, and size, intended to be installed together in the two paired banks of a single UCS Server memory channel. Mixing of unpaired DIMMs (even with other DIMMs sold under the same product ID) will result in a memory errors should a mismatch occur. When installing DIMMs in a B250 M2, you must add matched pairs to the channel slots

in the order shown in the tables of this section. This server does not support odd numbers of DIMMs in a channel, or a configuration of 6 DIMMs per channel.

Because memory mirroring only works for an even number of channels, only channels A and B for CPU 1 are used when mirroring is selected. Likewise, only channels D and E for CPU 2 are used when mirroring is selected, Therefore, any DIMMs installed in channels C and F will go unused.

# **STEP 4** CHOOSE DRIVES

The standard disk drive features are:

- Small form factor SSDs or HDDs
- Hot-pluggable and sled-mounted

**Choose Drives** 

The available drives are listed in Table 5.

### Table 5 Available Hot-Pluggable Sled-Mounted SSDs

| Product ID (PID)  | PID Description                 | Drive<br>Type | Capacity |
|-------------------|---------------------------------|---------------|----------|
| HDDs              |                                 |               |          |
| A03-D146GC2       | 146 GB SAS 15K RPM SFF HDD      | SAS           | 146 GB   |
| A03-D300GA2       | 300 GB 6 Gb SAS 10K RPM SFF HDD | SAS           | 300 GB   |
| UCS-HDD300GI2F105 | 300GB SAS 15k RPM 2.5in HDD     | SAS           | 300 GB   |
| A03-D500GC3       | 500 GB 6 Gb SATA 7.2K RPM SFF   | SATA          | 500 GB   |
| A03-D600GA2       | 600 GB 6 Gb SAS 10K RPM SFF HDD | SAS           | 600 GB   |
| UCS-HDD900GI2F106 | 900GB SAS 10K RPM 2.5"          | SAS           | 900 GB   |
| A03-D1TBSATA      | 1 TB SATA 7.2K RPM SFF HDD      | SATA          | 1 TB     |
| SDDs              |                                 |               |          |
| UCS-SSD100GI1F104 | 100 GB Low-Height 7mm SATA SSD  | SATA          | 64 GB    |

#### **Approved Configurations**

- (1) 1-Drive Configuration
  - Select one drive from *Table 5*.
- (2) 2-Drive Configuration
  - Select two drives from *Table 5*.

### Caveats

- For two-drive configurations:
  - You cannot mix HDDs and SDDs
  - You cannot mix SAS and SATA drive types

## **STEP 5** CHOOSE MEZZANINE OPTION CARD(S)

The standard PCIe card offerings are:

- Converged Network Adapters (CNA)
- Network Interface Cards (NICs)

Choose a PCIe Option Card

The available PCIe option cards are listed in *Table 6*.

#### Table 6 Available PCIe Option Cards

| Product ID (PID)               | PID Description                                       |  |
|--------------------------------|-------------------------------------------------------|--|
| Converged Network              | k Adapters (CNA)                                      |  |
| N20-AC0002                     | UCS M81KR Virtual Interface Card/PCIe/2-port 10Gb     |  |
| N20-AQ0102 <sup>1</sup>        | Cisco UCS CNA M72KR-Q Qlogic Adapter                  |  |
| N20-AE0102 <sup>2</sup>        | Cisco UCS CNA M72KR-E Emulex Adapter                  |  |
| N20-AI0102 <sup>1</sup>        | Cisco UCS CNA M61KR-I Intel Converged Network Adapter |  |
| Network Interface Cards (NICs) |                                                       |  |
| N20-AB0002 <sup>1</sup>        | Cisco UCS M51KR-B Broadcom 57711 Adapter              |  |

Notes . . .

1. You can mix this adapter with the N20-AC0002 adapter

2. You can mix this adapter with the N20-AC0002 adapter

### **Approved Configurations**

(1) Select One or Two PCIe Mezzanine Cards

You must select at least one card, and up to two cards as long as you observe the mixing rules specified in *Table 6*.

To help ensure that your operating system is compatible with the cards you have selected, please check the Hardware Compatibility List at this URL:

http://www.cisco.com/en/US/products/ps10477/prod\_technical\_reference\_list.html

## **STEP 6** CHOOSE OPERATING SYSTEM AND VALUE-ADDED SOFTWARE

Several operating systems and value-added software programs are available. Select as desired from *Table 7*.

| Table 7 | OSs | and Value-Added | Software | (for | 2-CPU servers) |
|---------|-----|-----------------|----------|------|----------------|
|---------|-----|-----------------|----------|------|----------------|

| PID Description      | Product ID (PID)                                               |
|----------------------|----------------------------------------------------------------|
| Cisco One            |                                                                |
| C1F2PUCSK9           | Cisco ONE Foundation Perpetual UCS                             |
| C1F2SICFBK9          | Cisco ONE Foundation Subsr Intercloud Fabric For Business      |
| C1A1PUCSK9           | Cisco ONE Enterprise Cloud Perpetual UCS                       |
| C1UCS-OPT-OUT        | Cisco One Data Center Compute Opt Out Option                   |
| Microsoft Windows Se | rver                                                           |
| MSWS-12-ST2S         | Windows Server 2012 Standard (2 CPU/2 VMs)                     |
| MSWS-12-DC2S         | Windows Server 2012 Datacenter (2 CPU/Unlimited VMs)           |
| MSWS-12-ST2S-NS      | Windows Server 2012 Standard (2 CPU/2 VMs) No Cisco SVC        |
| MSWS-12-DC2S-NS      | Windows Server 2012 Datacenter (2 CPU/Unlim VM) No Cisco SVC   |
| MSWS-12R2-ST2S       | Windows Server 2012 R2 Standard (2 CPU/2 VMs)                  |
| MSWS-12R2-DC2S       | Windows Server 2012 R2 Datacenter (2 CPU/Unlimited VMs)        |
| MSWS-12R2-ST2S-NS    | Windows Server 2012 R2 Standard (2 CPU/2 VMs) No Cisco SVC     |
| MSWS-12R2-DC2S-NS    | Windows Server 2012 R2 Datacen (2 CPU/Unlim VM) No Cisco Svc   |
| SUSE                 |                                                                |
| SLES-SVR-2S-1G-1A    | SUSE Linux Enterprise Srvr (1-2 CPU,1 Phys);1yr Support Reqd   |
| SLES-SVR-2S-1G-3A    | SUSE Linux Enterprise Srvr (1-2 CPU,1 Phys);3yr Support Reqd   |
| SLES-SVR-2S-1G-5A    | SUSE Linux Enterprise Srvr (1-2 CPU,1 Phys);5yr Support Reqd   |
| SLES-SVR-2S-UG-1A    | SUSE Linux Enterprise Svr (1-2 CPU,Unl Vrt);1yr Support Reqd   |
| SLES-SVR-2S-UG-3A    | SUSE Linux Enterprise Svr (1-2 CPU,Unl Vrt);3yr Support Reqd   |
| SLES-SVR-2S-UG-5A    | SUSE Linux Enterprise Svr (1-2 CPU,Unl Vrt);5yr Support Reqd   |
| SLES-SHA-2S-1A       | SUSE Linux High Availability Ext (1-2 CPU); 1yr Support Reqd   |
| SLES-SHA-2S-3A       | SUSE Linux High Availability Ext (1-2 CPU); 3yr Support Reqd   |
| SLES-SHA-2S-5A       | SUSE Linux High Availability Ext (1-2 CPU); 5yr Support Reqd   |
| SLES-HGC-2S-1A       | SUSE Linux GEO Clustering for HA (1-2 CPU); 1yr Support Reqd   |
| SLES-HGC-2S-3A       | SUSE Linux GEO Clustering for HA (1-2 CPU); 3yr Support Reqd   |
| SLES-HGC-2S-5A       | SUSE Linux GEO Clustering for HA (1-2 CPU); 5yr Support Reqd   |
| SLES-SAP-2S-1G-1A    | SLES for SAP Applications (1-2 CPU,1 Phys); 1yr Support Reqd   |
| SLES-SAP-2S-1G-3A    | SLES for SAP Applications (1-2 CPU,1 Phys); 3yr Support Reqd   |
| SLES-SAP-2S-1G-5A    | SLES for SAP Applications (1-2 CPU,1 Phys); 5yr Support Reqd   |
| SLES-SAP-2S-UG-1A    | SLES for SAP Applications (1-2 CPU, Unl Vrt); 1yr Support Reqd |
| SLES-SAP-2S-UG-3A    | SLES for SAP Applications (1-2 CPU, Unl Vrt); 3yr Support Reqd |
| SLES-SAP-2S-UG-5A    | SLES for SAP Applications (1-2 CPU, Unl Vrt);5yr Support Reqd  |

| PID Description       | Product ID (PID)                                                     |
|-----------------------|----------------------------------------------------------------------|
| Red Hat Enterprise Li | nux                                                                  |
| RHEL-2S-1G-1A         | RHEL/2 Socket/1 Guest/1Yr Svcs Required                              |
| RHEL-2S-1G-3A         | RHEL/2 Socket/1 Guest/3Yr Svcs Required                              |
| RHEL-HA-2S-1A         | RHEL Option/High-Availability/2 Socket/1Yr Svcs Required             |
| RHEL-HA-2S-3A         | RHEL Option/High-Availability/2 Socket/3Yr Svcs Required             |
| RHEL-RS-2S-1A         | RHEL Option/Resilient w/Ha /2 Socket/1 Yr Svcs Required              |
| RHEL-RS-2S-3A         | RHEL Option/Resilient Storage w/ HA /2 Socket/3 Yr Svcs Reqd         |
| RHEL-SFS-2S-1A        | RHEL Option/Scalable File System/2 Socket/1 Yr Svcs Required         |
| RHEL-SFS-2S-3A        | RHEL Option/Scalable File System/2 Socket/1 Yr Svcs Required         |
| Nexus 1000V for Hype  | er-V and vSphere                                                     |
| N1K-VSG-UCS-BUN       | Over half off N1K and VSG w/ purchase of UCS B/C Series              |
| N1K-VLEM-UCS-1        | Nexus 1000V License Paper Delivery (1 CPU) for bundles               |
| VSG-VLEM-UCS-1        | VSG License Paper Delivery (1 CPU) for bundles                       |
| UCS Director          |                                                                      |
| CUIC-PHY-SERV-BM-U    | Cisco Cloupia Resource Lic - One Phy Server node bare metal          |
| CUIC-PHY-SERV-U       | Cisco Cloupia Resource Lic - One physical Server node                |
| CUIC-TERM             | Acceptance of Cisco Cloupia License Terms                            |
| UCS Performance Mar   | nager                                                                |
| UCS-PM-IE             | UCS Performance Manager                                              |
| UCS-PM-EE             | UCS Performance Manager Express                                      |
| EVAL-UCS-PM-IE        | UCS Performance Manager - 60 days evaluation                         |
| EVAL-UCS-PM-EE        | UCS Performance Manager Express - 60 days evaluation                 |
| NFR-UCS-PM-IE         | UCS Performance Manager - Not For Resale                             |
| NFR-UCS-PM-EE         | CS Performance Manager Express - Not For Resale                      |
| IMC Supervisor        |                                                                      |
| EVAL-CIMC-SUP         | EVAL: IMC Supervisor-Branch Mgt SW for C/E-Series - 50 Svrs          |
| EVAL-CIMC-SUP-BAS     | EVAL: IMC Supervisor One-time Site Installation License              |
| CIMC-SUP-B01          | IMC Supervisor-Branch Mgt SW for C-Series & E-Series up to 100 Svrs  |
| CIMC-SUP-B02          | IMC Supervisor- Branch Mgt SW for C-Series & E-Series up to 250 Svrs |
| CIMC-SUP-B10          | IMC Supervisor- Branch Mgt SW for C-Series & E-Series up to 1K Svrs  |
| CIMC-SUP-BASE-K9      | IMC Supervisor One-time Site Installation License                    |
| CIMC-SUP-TERM         | Acceptance of Cisco IMC Supervisor License Terms                     |
| VMware 5              |                                                                      |
| VMW-VS5-STD-1A        | VMware vSphere 5 Standard for 1 Processor, 1 Year, Support Rqd       |
| VMW-VS5-STD-2A        | VMware vSphere 5 Standard for 1 Processor, 2 Year, Support Rqd       |
| VMW-VS5-STD-3A        | VMware vSphere 5 Standard for 1 Processor, 3 Year, Support Rqd       |
| VMW-VS5-STD-4A        | VMware vSphere 5 Standard for 1 Processor, 4 Year, Support Rqd       |
| VMW-VS5-STD-5A        | VMware vSphere 5 Standard for 1 Processor, 5 Year, Support Rqd       |

### Table 7 OSs and Value-Added Software (for 2-CPU servers) (continued)

| PID Description | Product ID (PID)                                                     |
|-----------------|----------------------------------------------------------------------|
| VMW-VS5-ENT-1A  | VMware vSphere 5 Enterprise for 1 Processor, 1 Year Support Rqd      |
| VMW-VS5-ENT-2A  | VMware vSphere 5 Enterprise for 1 CPU, 2 Yr Support Rqd              |
| VMW-VS5-ENT-3A  | VMware vSphere 5 Enterprise for 1 CPU, 3 Yr Support Rqd              |
| VMW-VS5-ENT-4A  | VMware vSphere 5 Enterprise for 1 Processor, 4 Year Support Rqd      |
| VMW-VS5-ENT-5A  | VMware vSphere 5 Enterprise for 1 CPU, 5 Yr Support Rqd              |
| VMW-VS5-ENTP-1A | VMware vSphere 5 Enterprise Plus for 1 Processor, 1 Year Support Rqd |
| VMW-VS5-ENTP-2A | VMware vSphere 5 Enterprise Plus for 1 CPU, 2 Yr Support Rqd         |
| VMW-VS5-ENTP-3A | VMware vSphere 5 Enterprise Plus for 1 Processor, 3 Year Support Rqd |
| VMW-VS5-ENTP-4A | VMware vSphere 5 Enterprise Plus for 1 Processor, 4 Year Support Rqd |
| VMW-VC5-STD-1A  | VMware vCenter 5 Server Standard, 1 yr support required              |
| VMW-VC5-STD-2A  | VMware vCenter 5 Server Standard, 2 yr support required              |
| VMW-VC5-STD-3A  | VMware vCenter 5 Server Standard, 3 yr support required              |
| VMW-VC5-STD-4A  | VMware vCenter 5 Server Standard, 4 yr support required              |
| VMW-VC5-STD-5A  | VMware vCenter 5 Server Standard, 5 yr support required              |
|                 |                                                                      |

Table 7 OSs and Value-Added Software (for 2-CPU servers) (continued)

# STEP 7 CHOOSE OPERATING SYSTEM MEDIA KIT

Choose the optional operating system media listed in Table 8.

| Table 8 | 8 | OS | Media |
|---------|---|----|-------|
|         |   |    |       |

| Product ID (PID)  | PID Description                                               |
|-------------------|---------------------------------------------------------------|
| RHEL-6            | RHEL 6 Recovery Media Only (Multilingual)                     |
| SLES-11           | SLES 11 media only (multilingual)                             |
| MSWS-08R2-STHV-RM | Windows Svr 2008 R2 ST (1-4CPU, 5CAL), Media                  |
| MSWS-08RS-ENHV-RM | Windows Svr 2008 R2 EN (1-8CPU, 25CAL), Media                 |
| MSWS-08R2-DCHV-RM | Windows Svr 2008 R2 DC (1-8CPU, 25CAL), Media                 |
| MSWS-12-ST2S-RM   | Windows Server 2012 Standard (2 CPU/2 VMs) Recovery Media     |
| MSWS-12-DC2S-RM   | Windows Server 2012 Datacenter (2 CPU/Unlimited VM) Rec Media |

### **STEP 8** CHOOSE SERVICE and SUPPORT LEVEL

A variety of service options are available, as described in this section.

Unified Computing Warranty, No Contract

If you have noncritical implementations and choose to have no service contract, the following coverage is supplied:

- Three-year parts coverage.
- Next business day (NBD) parts replacement eight hours a day, five days a week.
- 90-day software warranty on media.
- Downloads of BIOS, drivers, and firmware updates.
- UCSM updates for systems with Unified Computing System Manager. These updates include minor enhancements and bug fixes that are designed to maintain the compliance of UCSM with published specifications, release notes, and industry standards.

**Unified Computing Mission Critical Service** 

This service delivers personalized technical account management, expedited technical support, and expert field support engineering for the Cisco Unified Computing System (UCS).

The Mission Critical Support Service provides a designated technical account manager (TAM) who acts as a strategic resource to help ensure that the unified computing environment runs at peak efficiency. If a problem arises that threatens business continuity, the TAM provides crisis management leadership, and your IT staff receives expedited access to Cisco's Technical Assistance Center (TAC).

Please note: This service has qualification criteria. Your company must have \$1.2M of UCS equipment, 200 blades and a single location to qualify for this service level. Choose the desired service listed in *Table 9*.

| •                | 5        |                                    |
|------------------|----------|------------------------------------|
| Product ID (PID) | On Site? | Description                        |
| CON-UCM7-B250-M2 | Yes      | UC Mission Critical 24x7x4 On-site |
| CON-UCM8-B250-M2 | Yes      | UC Mission Critical 24x7x2 On-site |

#### Table 9Unified Computing Mission Critical Service

#### **Unified Computing Support Service**

For support of the entire Unified Computing System, Cisco offers the Cisco Unified Computing Support Service. This service provides expert software and hardware support to help sustain performance and high availability of the unified computing environment. Access to Cisco Technical Assistance Center (TAC) is provided around the clock, from anywhere in the world.

For UCS blade servers, there is Smart Call Home, which provides proactive, embedded diagnostics and real-time alerts. For systems that include Unified Computing System Manager, the support service includes downloads of UCSM upgrades. The Unified Computing Support Service includes flexible hardware replacement options, including replacement in as little as two hours. There is also access to Cisco's extensive online technical resources to help maintain

optimal efficiency and uptime of the unified computing environment. You can choose a desired service listed in *Table 10*.

| Product ID (PID) | On Site? | Description        |
|------------------|----------|--------------------|
| CON-UCS1-B250-M2 | No       | UC Support 8X5XNBD |
| CON-UCS2-B250-M2 | No       | UC Support 8X5X4   |
| CON-UCS3-B250-M2 | No       | UC Support 24x7x4  |
| CON-UCS4-B250-M2 | No       | UC Support 24x7x2  |
| CON-UCS5-B250-M2 | Yes      | UC Support 8X5XNBD |
| CON-UCS6-B250-M2 | Yes      | UC Support 8X5X4   |
| CON-UCS7-B250-M2 | Yes      | UC Support 24x7x4  |
| CON-UCS8-B250-M2 | Yes      | UC Support 24x7x2  |

Table 10UCS Computing Support Service

Unified Computing Warranty Plus Service

For faster parts replacement than is provided with the standard Cisco Unified Computing System warranty, Cisco offers the Cisco Unified Computing Warranty Plus Service. You can choose from several levels of advanced parts replacement coverage, including onsite parts replacement in as little as two hours. Warranty Plus provides remote access any time to Cisco support professionals who can determine if a return materials authorization (RMA) is required. You can choose a service listed in *Table 11*.

| Product ID (PID) | On Site? | Description              |
|------------------|----------|--------------------------|
| CON-UCW2-B250-M2 | No       | UC Warranty Plus 8x5x4   |
| CON-UCW3-B250-M2 | No       | UC Warranty Plus 24x7x4  |
| CON-UCW4-B250-M2 | No       | UC Warranty Plus 24x7x2  |
| CON-UCW5-B250-M2 | Yes      | UC Warranty Plus 8X5XNBD |
| CON-UCW6-B250-M2 | Yes      | UC Warranty Plus 8X5X4   |
| CON-UCW7-B250-M2 | Yes      | UC Warranty Plus 24x7x4  |
| CON-UCW8-B250-M2 | Yes      | UC Warranty Plus 24x7x2  |

 Table 11
 UCS Computing Warranty Plus Service

### **Unified Computing Drive Retention Service**

With the Cisco Unified Computing Drive Retention (UCDR) service, you can obtain a new disk drive in exchange for a faulty drive without returning the faulty drive. In exchange for a Cisco replacement drive, you provide a signed Certificate of Destruction (CoD) confirming that the drive has been removed from the system listed, is no longer in service, and has been destroyed.

Sophisticated data recovery techniques have made classified, proprietary, and confidential information vulnerable, even on malfunctioning disk drives. The UCDR service enables you to retain your drives and ensures that the sensitive data on those drives is not compromised, thereby reducing the risk of any potential liabilities. This service also enables you to comply with regulatory, local, and federal requirements.

If your company has a need to control confidential, classified, sensitive, or proprietary data, you might want to consider one of the Drive Retention Services listed in *Table 12*.

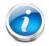

NOTE: Cisco does not offer a certified drive destruction service as part of this service.

### Table 12 Drive Retention Service Options

| Service Description                                                | Service<br>Program Name | Service<br>Level GSP | Service Level  | Product ID (PID)     |
|--------------------------------------------------------------------|-------------------------|----------------------|----------------|----------------------|
| UCS Mission Critical<br>Support Service<br>With Drive<br>Retention | UC CRIT DR              | UCMD7                | 24x7x4 Onsite  | CON-UCMD7-B250-M2SFF |
|                                                                    |                         | UCMD8                | 24x7x2 Onsite  | CON-UCMD8-B250-M2SFF |
| UCS Support<br>Service With Drive<br>Retention                     | UC SUPP DR              | UCSD1                | 8x5xNBD        | CON-UCSD1-B250-M2SFF |
|                                                                    |                         | UCSD2                | 8x5x4          | CON-UCSD2-B250-M2SFF |
|                                                                    |                         | UCSD3                | 24x7x4         | CON-UCSD3-B250-M2SFF |
|                                                                    |                         | UCSD4                | 24x7x2         | CON-UCSD4-B250-M2SFF |
|                                                                    |                         | UCSD5                | 8x5xNBD Onsite | CON-UCSD5-B250-M2SFF |
|                                                                    |                         | UCSD6                | 8x5x4 Onsite   | CON-UCSD6-B250-M2SFF |
|                                                                    |                         | UCSD7                | 24x7x4 Onsite  | CON-UCSD7-B250-M2SFF |
|                                                                    |                         | UCSD8                | 24x7x2 Onsite  | CON-UCSD8-B250-M2SFF |

| Service Description                          | Service<br>Program Name | Service<br>Level GSP | Service Level  | Product ID (PID)     |
|----------------------------------------------|-------------------------|----------------------|----------------|----------------------|
| UCS Warranty Plus<br>With Drive<br>Retention | UC PLUS DR              | UCWD2                | 8x5x4          | CON-UCWD2-B250-M2SFF |
|                                              |                         | UCWD3                | 24x7x4         | CON-UCWD3-B250-M2SFF |
|                                              |                         | UCWD4                | 24x7x2         | CON-UCWD4-B250-M2SFF |
|                                              |                         | UCWD5                | 8x5xNBD Onsite | CON-UCWD5-B250-M2SFF |
|                                              |                         | UCWD6                | 8x5x4 Onsite   | CON-UCWD6-B250-M2SFF |
|                                              |                         | UCWD7                | 24x7x4 Onsite  | CON-UCWD7-B250-M2SFF |
|                                              |                         | UCWD8                | 24x7x2 Onsite  | CON-UCWD8-B250-M2SFF |

### Table 12 Drive Retention Service Options (continued)

For more service and support information, see the following URL:

http://www.cisco.com/en/US/services/ps2961/ps10312/ps10321/Cisco\_UC\_Warranty\_Support\_DS.pdf For a complete listing of available services for Cisco Unified Computing System, see this URL: http://www.cisco.com/en/US/products/ps10312/serv\_group\_home.html

# ORDER OPTIONAL KVM CABLE

The KVM cable provides a connection into the server, providing a DB9 serial connector, a VGA connector for a monitor, and dual USB 2.0 ports for a keyboard and mouse. With this cable, you can create a direct connection to the operating system and the BIOS running on the server.

The KVM cable ordering information is listed in *Table 13*.

### Table 13 KVM Cable

| Product ID (PID) | PID Description |
|------------------|-----------------|
| 37-1016-01       | KVM Cable       |

Figure 4 KVM Cable

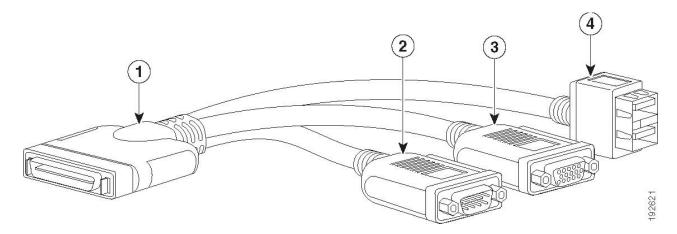

| 1 | Connector (to server front panel) | 3 | VGA connector (for a monitor)                         |
|---|-----------------------------------|---|-------------------------------------------------------|
| 2 | DB-9 serial connector             | 4 | Two-port USB 2.0 connector (for a mouse and keyboard) |

# SUPPLEMENTAL MATERIAL

## Motherboard

A top view of the B250 M2 motherboard is shown in Figure 5.

Figure 5 B250 M2 Motherboard

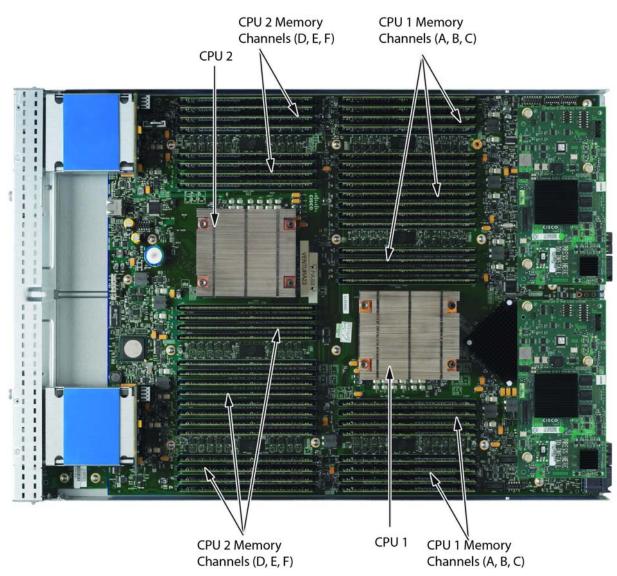

### **DIMM and CPU Layout**

Each CPU controls three memory channels, as follows (refer to Figure 3 on page 11):

- CPU1: Channels A, B, and C
  - Bank 1 A0, A1; B0, B1; C0, C1 (blue DIMM slots)
  - Bank 2 A4, A5; B4, B5; C4, C5 (black DIMM slots)
  - Bank 3 A2, A3; B2, B3; C2, C3 (blue DIMM slots)
  - Bank 4 A6, A7; B6, B7; C6, C7 (black DIMM slots)
- CPU2: Channels D, E, and F
  - Bank 1 D0, D1; E0, E1; F0, F1 (blue DIMM slots)
  - Bank 2 D4, D5; E4, E5; F4, F5 (black DIMM slots)
  - Bank 3 D2, D3; E2, E3; F2, F3 (blue DIMM slots)
  - Bank 4 D6, D7; E6, E7; F6, F7 (black DIMM slots)

The DIMM and CPU physical layout is shown in Figure 6. CPU 1 is located on right and CPU 2 on the left.

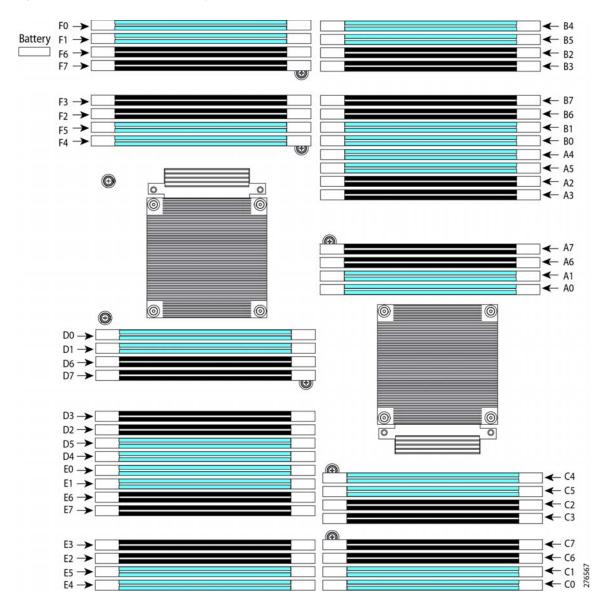

### Figure 6 DIMM and CPU Layout

Ũ

NOTE: The memory in the right column cannot communicate with the memory in the left column unless both CPUs are present.

### Memory Population Recommendations

Memory is organized as three memory channels. CPU 1 has channels A, B, and C, and CPU 2 has channels D, E, and F. Up to 8 DIMMs can be installed per channel. *Figure 6 on page 30* shows how the channels and banks are laid out for each CPU.

Table 14 shows the order you must follow when adding matched pairs of DIMMs to channels.

| Number of DIMMs to Install in a Channel | Install DIMMs in These Slot Numbers <sup>1</sup> |
|-----------------------------------------|--------------------------------------------------|
| 2                                       | 0, 1                                             |
| 4                                       | (0, 1); (4, 5)                                   |

 Table 14
 Preferred DIMM Population Order

Notes . . .

8

1. The slots inside the parentheses are electrically paired with each other, and should be populated with identically matched DIMMs that were ordered as a pair. Do not swap a paired DIMM with a DIMM that is not identical in manufacturer part number.

(0, 1); (4, 5); (2, 3); (6, 7)

When considering the memory configuration of your server, you should observe the following:

- Your selected CPU(s) can have some effect on performance. If two CPUs are used, they must both be of the same type.
- Performance degradation can result from the following:
  - Mixing DIMM sizes and densities within a pair is not allowed and both DIMMs in the pair will be logically removed from the memory array
  - Unevenly populating DIMMs between CPUs

*Table 15* gives the recommended memory configurations to optimize performance for the B250 M2 blade server. The patterns shown in the table form 3-way interleaving across three memory channels to achieve the highest memory bandwidth.

| Total System<br>Memory Size (GB) |                 |                 |                 |                 | Highest<br>DIMM<br>Operation | Total<br>DIMMs in |
|----------------------------------|-----------------|-----------------|-----------------|-----------------|------------------------------|-------------------|
|                                  | Slot Pair (0,1) | Slot Pair (2,3) | Slot Pair (4,5) | Slot Pair (6,7) |                              | System            |
| 48                               | 8 GB kit x 6    |                 |                 |                 | 1333 MHz                     | 12                |
| 96                               | 8 GB kit x 6    |                 | 8 GB kit x 6    |                 | 1333 MHz                     | 24                |
| 192                              | 8 GB kit x 6    | 8 GB kit x 6    | 8 GB kit x 6    | 8 GB kit x 6    | 1333 MHz                     | 48                |
|                                  | 16 GB kit x 6   |                 | 16 GB kit x 6   |                 | 1333 MHz                     | 24                |

Table 15 Recommended B250 M2 Memory Configurations

| Total System<br>Memory Size (GB) | Memory Slot Pairs in Each Channel<br>(3 channels per processor, a total of 6 channels) |                 |                 |                 | Highest<br>DIMM    | Total<br>DIMMs in |
|----------------------------------|----------------------------------------------------------------------------------------|-----------------|-----------------|-----------------|--------------------|-------------------|
|                                  |                                                                                        | Slot Pair (2,3) | Slot Pair (4,5) | Slot Pair (6,7) | Operation<br>Speed | System            |
| 384                              | 16 GB kit x 6                                                                          | 16 GB kit x 6   | 16 GB kit x 6   | 16 GB kit x 6   | 1333 MHz           | 48                |

### Table 15 Recommended B250 M2 Memory Configurations (continued)

### **Allowed Memory Configurations**

Table 16 shows the allowed memory configurations for non-mirrored memory.

| Table 16 | Allowed Memory | Configurations for                     | Non-Mirrored Memory |
|----------|----------------|----------------------------------------|---------------------|
|          |                | •••··································· |                     |

|                                                  | Non-Mirrored Me                                | mory                                                                  |  |  |
|--------------------------------------------------|------------------------------------------------|-----------------------------------------------------------------------|--|--|
| Rules                                            | Minimum 2 DIMMs or 1 paired DIMM kit (per CPU) |                                                                       |  |  |
|                                                  | Maximum 48 DIMMs or 24 Paired DIMM             | ۸ Kits with 2 CPUs                                                    |  |  |
|                                                  | Maximum 24 DIMMs or 12 Paired DIMM             | ۸ Kits per CPU                                                        |  |  |
|                                                  | If 2 CPUs selected, memory configura           | ation must be identical on both CPUs                                  |  |  |
| DIMM PID options for<br>memory in this<br>table: | PID                                            | PID description                                                       |  |  |
| 8GB/2x4GB 2R                                     | A02-M308GB1-2                                  | 8GB DDR3-1333MHz RDIMM/PC3-10600/2x4GB<br>Kit Standard Voltage        |  |  |
| 8GB/2x4GB 2R<br>Low-Dual                         | A02-M308GB1-2-L                                | 8GB DDR3-1333MHz RDIMM/PC3-10600/2x4GB<br>2R Kit/Low-Dual Voltage     |  |  |
| 8GB/2x4GB 1R<br>Low-Dual                         | A02-M308GB2-2-L                                | 8GB DDR3-1333MHz RDIMM/PC3-10600/2x4GB<br>1R Kit/Low-Voltage          |  |  |
| 8GB/2x4GB 1R x4<br>Low-Dual                      | UCS-MR-2X041RX-B                               | 2X4GB DDR3-1333-MHz<br>RDIMM/PC3-10600/1R/x4/Low-Volt                 |  |  |
| 16GB/2x8GB 2R                                    | A02-M316GB1-2                                  | 16GB DDR3-1333MHz<br>RDIMM/PC3-10600/2x8GB Kit Standard<br>Voltage    |  |  |
| 16GB/2x8GB 2R<br>Low-Dual                        | A02-M316GB1-2-L                                | 16GB DDR3-1333MHz<br>RDIMM/PC3-10600/2x8GB 2R Kit/Low-Dual<br>Voltage |  |  |
| 16GB/2x8GB 2R x4<br>Low-Volt                     | UCS-MR-2X082RX-B                               | 2X8GB DDR3-1333-MHz<br>RDIMM/PC3-10600/2R/x4/Low-Volt                 |  |  |

|                                  | Non-Mirrored M                 | emory                          |                                         |
|----------------------------------|--------------------------------|--------------------------------|-----------------------------------------|
| Total capacity (GB)<br>for 1 CPU | CPU 1 Memory                   | CPU 2 Memory                   | Total<br>capacity<br>(GB) for<br>2 CPUs |
| 8                                | 1 x (8GB/2x4GB 2R)             | 1 x (8GB/2x4GB 2R)             | 16                                      |
| 8                                | 1 x (8GB/2x4GB 2R Low-Dual)    | 1 x (8GB/2x4GB 2R Low-Dual)    | 16                                      |
| 8                                | 1 x (8GB/2x4GB 1R Low-Dual)    | 1 x (8GB/2x4GB 1R Low-Dual)    | 16                                      |
| 8                                | 1 x (8GB/2x4GB 1R x4 Low-Dual) | 1 x (8GB/2x4GB 1R x4 Low-Dual) | 16                                      |
| 16                               | 2 x (8GB/2x4GB 2R)             | 2 x (8GB/2x4GB 2R)             | 32                                      |
| 16                               | 2 x (8GB/2x4GB 2R Low-Dual)    | 2 x (8GB/2x4GB 2R Low-Dual)    | 32                                      |
| 16                               | 2 x (8GB/2x4GB 1R Low-Dual)    | 2 x (8GB/2x4GB 1R Low-Dual)    | 32                                      |
| 16                               | 2 x (8GB/2x4GB 1R x4 Low-Dual) | 2 x (8GB/2x4GB 1R x4 Low-Dual) | 32                                      |
| 24                               | 3 x (8GB/2x4GB 2R)             | 3 x (8GB/2x4GB 2R)             | 48                                      |
| 24                               | 3 x (8GB/2x4GB 2R Low-Dual)    | 3 x (8GB/2x4GB 2R Low-Dual)    | 48                                      |
| 24                               | 3 x (8GB/2x4GB 1R Low-Dual)    | 3 x (8GB/2x4GB 1R Low-Dual)    | 48                                      |
| 24                               | 3 x (8GB/2x4GB 1R x4 Low-Dual) | 3 x (8GB/2x4GB 1R x4 Low-Dual) | 48                                      |
| 32                               | 4 x (8GB/2x4GB 2R)             | 4 x (8GB/2x4GB 2R)             | 64                                      |
| 32                               | 4 x (8GB/2x4GB 2R Low-Dual)    | 4 x (8GB/2x4GB 2R Low-Dual)    | 64                                      |
| 32                               | 4 x (8GB/2x4GB 1R Low-Dual)    | 4 x (8GB/2x4GB 1R Low-Dual)    | 64                                      |
| 32                               | 4 x (8GB/2x4GB 1R x4 Low-Dual) | 4 x (8GB/2x4GB 1R x4 Low-Dual) | 64                                      |
| 40                               | 5 x (8GB/2x4GB 2R)             | 5 x (8GB/2x4GB 2R)             | 80                                      |
| 40                               | 5 x (8GB/2x4GB 2R Low-Dual)    | 5 x (8GB/2x4GB 2R Low-Dual)    | 80                                      |
| 40                               | 5 x (8GB/2x4GB 1R Low-Dual)    | 5 x (8GB/2x4GB 1R Low-Dual)    | 80                                      |
| 40                               | 5 x (8GB/2x4GB 1R x4 Low-Dual) | 5 x (8GB/2x4GB 1R x4 Low-Dual) | 80                                      |
| 48                               | 6 x (8GB/2x4GB 2R)             | 6 x (8GB/2x4GB 2R)             | 96                                      |
| 48                               | 6 x (8GB/2x4GB 2R Low-Dual)    | 6 x (8GB/2x4GB 2R Low-Dual)    | 96                                      |
| 48                               | 6 x (8GB/2x4GB 1R Low-Dual)    | 6 x (8GB/2x4GB 1R Low-Dual)    | 96                                      |
| 48                               | 6 x (8GB/2x4GB 1R x4 Low-Dual) | 6 x (8GB/2x4GB 1R x4 Low-Dual) | 96                                      |
| 64                               | 8 x (8GB/2x4GB 2R)             | 8 x (8GB/2x4GB 2R)             | 128                                     |
| 64                               | 8 x (8GB/2x4GB 2R Low-Dual)    | 8 x (8GB/2x4GB 2R Low-Dual)    | 128                                     |

| Table 16 | Allowed Memory | Configurations for | Non-Mirrored Memory | (continued) |
|----------|----------------|--------------------|---------------------|-------------|
|----------|----------------|--------------------|---------------------|-------------|

| Non-Mirrored Memory |                                                                       |                                                                    |     |
|---------------------|-----------------------------------------------------------------------|--------------------------------------------------------------------|-----|
| 64                  | 8 x (8GB/2x4GB 1R Low-Dual)                                           | 8 x (8GB/2x4GB 1R Low-Dual)                                        | 128 |
| 64                  | 8 x (8GB/2x4GB 1R x4 Low-Dual)                                        | 8 x (8GB/2x4GB 1R x4 Low-Dual)                                     | 128 |
| 72                  | 9 x (8GB/2x4GB 2R)                                                    | 9 x (8GB/2x4GB 2R)                                                 | 144 |
| 72                  | 9 x (8GB/2x4GB 2R Low-Dual)                                           | 9 x (8GB/2x4GB 2R Low-Dual)                                        | 144 |
| 72                  | 9 x (8GB/2x4GB 1R Low-Dual)                                           | 9 x (8GB/2x4GB 1R Low-Dual)                                        | 144 |
| 72                  | 9 x (8GB/2x4GB 1R x4 Low-Dual)                                        | 9 x (8GB/2x4GB 1R x4 Low-Dual)                                     | 144 |
| 80                  | 10 x (8GB/2x4GB 2R)                                                   | 10 x (8GB/2x4GB 2R)                                                | 160 |
| 80                  | 10 x (8GB/2x4GB 2R Low-Dual)                                          | 10 x (8GB/2x4GB 2R Low-Dual)                                       | 160 |
| 80                  | 10 x (8GB/2x4GB 1R Low-Dual)                                          | 10 x (8GB/2x4GB 1R Low-Dual)                                       | 160 |
| 80                  | 10 x (8GB/2x4GB 1R x4 Low-Dual)                                       | 10 x (8GB/2x4GB 1R x4 Low-Dual)                                    | 160 |
| 96                  | 12 x (8GB/2x4GB 2R)                                                   | 12 x (8GB/2x4GB 2R)                                                | 192 |
| 96                  | 12 x (8GB/2x4GB 2R Low-Dual)                                          | 12 x (8GB/2x4GB 2R Low-Dual)                                       | 192 |
| 96                  | 12 x (8GB/2x4GB 1R Low-Dual)                                          | 12 x (8GB/2x4GB 1R Low-Dual)                                       | 192 |
| 96                  | 12 x (8GB/2x4GB 1R x4 Low-Dual)                                       | 12 x (8GB/2x4GB 1R x4 Low-Dual)                                    | 192 |
| 96                  | 6 x (16GB/2x8GB 2R)                                                   | 6 x (16GB/2x8GB 2R)                                                | 192 |
| 96                  | 6 x (16GB/2x8GB 2R Low-Dual)                                          | 6 x (16GB/2x8GB 2R Low-Dual)                                       | 192 |
| 96                  | 6 x (16 GB/2x8GB 2R x4 Low-Volt)                                      | 6 x (16 GB/2x8GB 2R x4 Low-Volt)                                   | 192 |
| 128                 | 8 x (16GB/2x8GB 2R Low-Dual)                                          | 8 x (16GB/2x8GB 2R Low-Dual)                                       | 256 |
| 128                 | 8 x (16GB/2x8GB 2R x4 Low-Dual)                                       | 8 x (16GB/2x8GB 2R x4 Low-Dual)                                    | 256 |
| 128                 | 8 x (8GB/2x4GB 2R) AND<br>4 x (16GB/2x8GB 2R)                         | 8 x (8GB/2x4GB 2R) AND<br>4 x (16GB/2x8GB 2R)                      | 256 |
| 128                 | 8 x (8GB/2x4GB 2R Low-Dual) AND 4 x (16GB/2x8GB 2R Low-Dual)          | 8 x (8GB/2x4GB 2R Low-Dual) AND<br>4 x (16GB/2x8GB 2R Low-Dual)    | 256 |
| 128                 | 8 x (8GB/2x4GB 1R Low-Dual) AND 4 x (16GB/2x8GB 2R Low-Dual)          | 8 x (8GB/2x4GB 1R Low-Dual) AND<br>4 x (16GB/2x8GB 2R Low-Dual)    | 256 |
| 128                 | 8 x (8GB/2x4GB 2R x4 Low-Dual) AND<br>4 x (16GB/2x8GB 2R x4 Low-Dual) | 8 x (8GB/2x4GB 1R Low-Dual) AND<br>4 x (16GB/2x8GB 2R x4 Low-Dual) | 256 |
| 160                 | 4 x (8GB/2x4GB 2R Low-Dual) AND 8 x (16GB/2x8GB 2R Low-Dual)          | 4 x (8GB/2x4GB 2R Low-Dual) AND<br>8 x (16GB/2x8GB 2R Low-Dual)    | 320 |
| 160                 | 4 x (8GB/2x4GB 1R Low-Dual) AND 8 x (16GB/2x8GB 2R Low-Dual)          | 4 x (8GB/2x4GB 1R Low-Dual) AND<br>8 x (16GB/2x8GB 2R Low-Dual)    | 320 |

### Table 16 Allowed Memory Configurations for Non-Mirrored Memory (continued)

| Non-Mirrored Memory |                                                                       |                                                                    |     |
|---------------------|-----------------------------------------------------------------------|--------------------------------------------------------------------|-----|
| 160                 | 4 x (8GB/2x4GB 2R x4 Low-Dual) AND<br>8 x (16GB/2x8GB 2R x4 Low-Dual) | 4 x (8GB/2x4GB 1R Low-Dual) AND<br>8 x (16GB/2x8GB 2R x4 Low-Dual) |     |
| 192                 | 12 x (16GB/2x8GB 2R)                                                  | 12 x (16GB/2x8GB 2R)                                               | 384 |
| 192                 | 12 x (16GB/2x8GB 2R Low-Dual)                                         | 12 x (16GB/2x8GB 2R Low-Dual)                                      | 384 |
| 192                 | 12 x (16GB/2x8GB 2R x4 Low-Dual)                                      | 12 x (16GB/2x8GB 2R x4 Low-Dual)                                   | 384 |

| Table 16 | Allowed Memory | Configurations | for Non-Mirrored Memory | (continued) |
|----------|----------------|----------------|-------------------------|-------------|
|----------|----------------|----------------|-------------------------|-------------|

Table 17 shows the allowed memory configurations for mirrored memory.

| Table 17 | Allowed Memory  | y Configurations for | r Mirrored Memory    |
|----------|-----------------|----------------------|----------------------|
|          | Allowed Mellion | y configurations for | with or convictionly |

| Mirrored Memory                  |                                                                                                    |                                |                                         |  |
|----------------------------------|----------------------------------------------------------------------------------------------------|--------------------------------|-----------------------------------------|--|
| Rules                            | Minimum of 2 DIMM kits (4 DIMMS) and maximum of 8 DIMM kits (16 DIMMS) per CPU (see table below for valid Memory configurations). Also see <i>1-CPU Configuration with Memory Mirroring on page 14</i> and <i>2-CPU Configuration with Memory Mirroring on page 15</i> . |                                |                                         |  |
|                                  | If 2 CPUs selected, memory configuration must be identical on both CPUs.<br>Cannot Mix Low Voltage Memory with non-Low Voltage Memory                                                                                                    |                                |                                         |  |
|                                  |                                                                                                    |                                |                                         |  |
| Total capacity (GB)<br>for 1 CPU | CPU 1 Memory                                                                                                    | CPU 2 Memory                   | Total<br>capacity<br>(GB) for<br>2 CPUs |  |
| 16                               | 2 x (8GB/2x4GB 2R)                                                                                                    | 2 x (8GB/2x4GB 2R)             | 32                                      |  |
| 16                               | 2 x (8GB/2x4GB 2R Low-Dual)                                                                                                    | 2 x (8GB/2x4GB 2R Low-Dual)    | 32                                      |  |
| 16                               | 2 x (8GB/2x4GB 1R Low-Dual)                                                                                                    | 2 x (8GB/2x4GB 1R Low-Dual)    | 32                                      |  |
| 16                               | 2 x (8GB/2x4GB 1R x4 Low-Dual)                                                                                                    | 2 x (8GB/2x4GB 1R x4 Low-Dual) | 32                                      |  |
| 32                               | 4 x (8GB/2x4GB 2R)                                                                                                    | 4 x (8GB/2x4GB 2R)             | 64                                      |  |
| 32                               | 4 x (8GB/2x4GB 2R Low-Dual)                                                                                                    | 4 x (8GB/2x4GB 2R Low-Dual)    | 64                                      |  |
| 32                               | 4 x (8GB/2x4GB 1R Low-Dual)                                                                                                    | 4 x (8GB/2x4GB 1R Low-Dual)    | 64                                      |  |
| 32                               | 4 x (8GB/2x4GB 1R x4 Low-Dual)                                                                                                    | 4 x (8GB/2x4GB 1R x4 Low-Dual) | 64                                      |  |
| 64                               | 8 x (8GB/2x4GB 2R)                                                                                                    | 8 x (8GB/2x4GB 2R)             | 128                                     |  |
| 64                               | 8 x (8GB/2x4GB 2R Low-Dual)                                                                                                    | 8 x (8GB/2x4GB 2R Low-Dual)    | 128                                     |  |
| 64                               | 8 x (8GB/2x4GB 1R Low-Dual)                                                                                                    | 8 x (8GB/2x4GB 1R Low-Dual)    | 128                                     |  |
| 64                               | 8 x (8GB/2x4GB 1R x4 Low-Dual)                                                                                                    | 2 x (8GB/2x4GB 1R x4 Low-Dual) | 128                                     |  |
| 64                               | 4 x (16GB/2x8GB 2R)                                                                                                    | 4 x (16GB/2x8GB 2R)            | 128                                     |  |

| Mirrored Memory |                                 |                                 |     |
|-----------------|---------------------------------|---------------------------------|-----|
| 64              | 4 x (16GB/2x8GB 2R Low-Dual)    | 4 x (16GB/2x8GB 2R Low-Dual)    | 128 |
| 64              | 4 x (16GB/2x8GB 2R x4 Low-Dual) | 4 x (16GB/2x8GB 2R x4 Low-Dual) | 128 |
| 128             | 8 x (16GB/2x8GB 2R Low-Dual)    | 8 x (16GB/2x8GB 2R Low-Dual)    | 256 |
| 128             | 8 x (16GB/2x8GB 2R x4 Low-Dual) | 8 x (16GB/2x8GB 2R x4 Low-Dual) | 256 |

### Table 17 Allowed Memory Configurations for Mirrored Memory (continued)

# **TECHNICAL SPECIFICATIONS**

# **Dimensions and Weight**

### Table 18 UCS B200 M2 Dimensions and Weight<sup>1</sup>

| Parameter | Value                |
|-----------|----------------------|
| Height    | 1.95 in. (50 mm)     |
| Width     | 16.5 in.(419.1 mm)   |
| Depth     | 24.4 in. (620 mm)    |
| Weight    | 25.0 lbs (11.34 kg)* |

Notes . . .

1. The system weight given here is an estimate for a fully configured system and will vary depending on the number of CPUs, memory DIMMs, and other optional items.

# **Power Specifications**

For configuration-specific power specifications, use the Cisco UCS Power Calculator at:

http://ucspowercalc.cisco.com.

# ıı|ııı|ıı cısco

Americas Headquarters Cisco Systems, Inc. San Jose, CA Asia Pacific Headquarters Cisco Systems (USA) Pte. Ltd. Singapore Europe Headquarters Cisco Systems International BV Amsterdam, The Netherlands

Cisco has more than 200 offices worldwide. Addresses, phone numbers, and fax numbers are listed on the Cisco Website at www.cisco.com/go/offices.

Cisco and the Cisco Logo are trademarks of Cisco Systems, Inc. and/or its affiliates in the U.S. and other countries. A listing of Cisco's trademarks can be found at www.cisco.com/go/trademarks. Third party trademarks mentioned are the property of their respective owners. The use of the word partner does not imply a partnership relationship between Cisco and any other company. (1005R)